Av. Prof. Mário Rubens Guimarães Montenegro, s/n - Unesp Campus de Botucatu | CEP: 18618-687 - Botucatu - São Paulo - Brasil | Tel.: (14) 3811-6004 - (14) 3811-6000

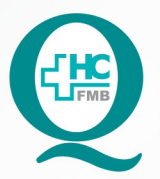

### **PROCEDIMENTOS OPERACIONAIS PADRÃO DO** NÚCLEO DE AGENDAMENTO - SETOR DE ENDOSCOPIA

**028** RECEPÇÃO E ABERTURA DE ATENDIMENTO DE PACIENTE PARA REALIZAÇÃO DE EXAMES NO SETOR DE ENDOSCOPIA

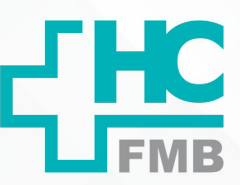

**028 20/09/2021 1/5**POP NA REVISÃO Nº  $\overline{\phantom{a}}$ 

#### **1. OBJETIVO:**

Receber o paciente e acompanhante no Setor de Endoscopia, conferindo o pedido médico, agendamento do exame e os dados de identificação do paciente para a realização de Exames.

### **2. ABRANGÊNCIA:**

Núcleo de Agendamento e Setor Técnico de Endoscopia.

### **3. MATERIAIS E DOCUMENTOS NECESSÁRIOS:**

#### **3.1. Equipamentos de Proteção Individual (EPI's):** Não se aplica.

**3.2. Materiais e Equipamentos:** Pedido Médico, Comprovante de agendamento, Computador, Impressora, etiquetas e materiais de escritório.

### **4. PROCEDIMENTOS:**

### **4.1. Recepção do Paciente**

- 4.1.1. Receber o paciente na recepção da Endoscopia;
- 4.1.2. Orientar o paciente a retirar uma senha e aguardar na sala de espera;
- 4.1.3. Chamar os pacientes por senha por ordem de chegada;
- 4.1.4. Solicitar o pedido médico com comprovante de agendamento;
- 4.1.5. Checar identificação do paciente;
- 4.1.6. Checar data e horário do exame;
- 4.1.7. Checar a realização do preparo prévio ao exame;

 4.1.8. Solicitar ao paciente ou acompanhante que assine o TCLE (Termo de consentimento livre e esclarecido) para exames de Endoscopia Diagnóstica, Colonoscopia, Exame Proctológico, Broncoscopia, Gastrostomia e Biopsia;

4.1.9. Confirmar a presença no Sistema de Informação Hospitalar – SIH;

 4.1.10. Acessar o ícone Sistema HCFMB, disponível na tela Área de Trabalho do computador;

4.1.11. Acessar o Portal de Sistemas, clicando em Sistema Hospitalar;

Av. Prof. Mário Rubens Guimarães Montenegro, s/n - Unesp Campus de Botucatu | CEP: 18618-687 - Botucatu - São Paulo - Brasil | Tel.: (14) 3811-6004 - (14) 3811-6000

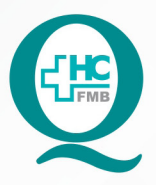

## **PROCEDIMENTOS OPERACIONAIS PADRÃO DO** NÚCLEO DE AGENDAMENTO - SETOR DE ENDOSCOPIA

POP NA **028** RECEPÇÃO E ABERTURA DE ATENDIMENTO DE PACIENTE PARA REALIZAÇÃO DE EXAMES NO SETOR DE ENDOSCOPIA

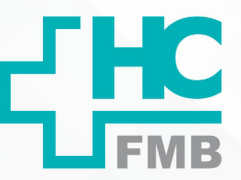

**028 20/09/2021 2/5**REVISÃO Nº  $\cdot$ 

- 4.1.12. Digitar usuário e senha (uso pessoal);
- 4.1.13. Clicar no ícone "consulta atendimento"
- 4.1.14. Procurar o paciente pelo prontuário ou pesquisar por nome;
- 4.1.15. Clicar em imprimir > etiqueta paciente;
- 4.1.16. Imprimir etiquetas em quantidades específicas para cada exame:
- 08 etiquetas: Colonoscopia, Endoscopia, Proctológico, Gastrostomia e Biopsia
- 15 etiquetas: pacientes infantis

 • 02 etiquetas: Videolaringoscopia, Fluxometria, Sono, Uretrocisto, Duplo J, Manometria, Ph metria e Histeroscopia.

4.1.17. Colar 1 etiqueta na roupa do paciente uma etiqueta de identificação;

### **4.2. Abertura de Atendimento médico**

 4.2.1. Clicar no ícone Atendimento → Ambulatório → Atendimentos → Exclusão → Recepção Central de Marcações;

4.2.2. Inserir Data do exame;

 4.2.3. Inserir o número de registro do paciente no HCFMB (código do paciente) no campo Paciente;

4.2.4. Executar pesquisa;

 4.2.5. Selecionar o exame agendado clicando em Confirmar, quando deve abrir a tela "Atendimento Ambulatorial";

4.2.6. Inserir código do médico executante no campo Médico;

4.2.7. Retornar à página "Recepção Central de Marcações";

4.2.8. Selecionar o exame novamente;

4.2.9. Clicar em "pedido de exame";

4.2.10. Inserir código do exame, confirmar;

4.2.11. Inserir código do médico que realizará o exame, confirmar;

4.2.12. Salvar;

 4.2.13. Encaminhar o Pedido médico e comprovante de agendamento para a Enfermagem;

Aprovação do Núcleo de Agendamento e Gerência de Relacionamento e Internação: Nereu Campagner Netto e Enf.ª Janaina Cristina Celestino Santos

Assessoria do Núcleo de Gestão da Qualidade HC

Av. Prof. Mário Rubens Guimarães Montenegro, s/n - Unesp Campus de Botucatu | CEP: 18618-687 - Botucatu - São Paulo - Brasil | Tel.: (14) 3811-6004 - (14) 3811-6000

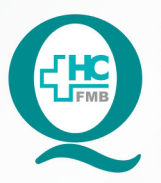

# PROCEDIMENTOS OPERACIONAIS PADRÃO DO NÚCLEO DE AGENDAMENTO - SETOR DE ENDOSCOPIA

POP NA **028** RECEPÇÃO E ABERTURA DE ATENDIMENTO DE PACIENTE PARA REALIZAÇÃO DE EXAMES NO SETOR DE ENDOSCOPIA

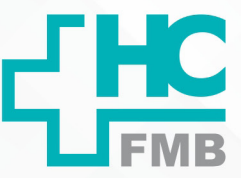

 $\overline{\phantom{a}}$ 

**028 20/09/2021 3/5**POP NA REVISÃO Nº

4.3. Abertura de Atendimento de enfermagem

4.3.1. Clicar no ícone Atendimento  $\rightarrow$  Ambulatório  $\rightarrow$  Atendimentos  $\rightarrow$  Não agendados;

4.3.2. Inserir Data do exame;

 4.3.3. Inserir o número de registro do paciente no HCFMB (código do paciente) no campo Paciente;

4.3.4. Executar pesquisa;

 4.3.5. Selecionar o exame agendado clicando em Confirmar, quando deve abrir a tela "Atendimento Ambulatorial";

4.3.6. Inserir código da enfermeira do Setor: 1153;

4.3.7. Inserir código de origem 116 ambulatório de endoscopia;

4.3.8. Salvar.

### **5. CONTINGÊNCIA:**

Caso o SIH esteja fora do ar, registrar manualmente a chegada do paciente e fazer o lançamento do Sistema assim que o mesmo esteja reestabelecido.

### 6. OBSERVAÇÕES:

6.1. Sempre que necessário realizar a confirmação e atualização de dados do paciente no Registro do paciente no HCFMB;

6.2. Caso o paciente compareça sem acompanhante, avisar a Enfermagem que comunicará o médico responsável pelo exame;

6.3. Exames de: EDA, Colonoscopia, Proctológico, Gastrostomia, Biopsia, Duplo J, Histeroscopia, Uretroscopia, Sono, Videolaringoscopia, Broncoscopia, Avaliação de Trânsito Colônico – usar código 6 para abertura de exames e origem 53 para abertura de atendimento médico;

6.4. Exames de: Manometria, Ph metria, Fluxometria – usar código 28 para abertura de exames e origem 55 para abertura de atendimento médico.

6.5. CONVÊNIOS: Na abertura de atendimento de EDA e Colonoscopia os pacientes conveniados, devem assinar 3 guias do convênio que serão entregues ai médico para a realização do exame;

Av. Prof. Mário Rubens Guimarães Montenegro, s/n - Unesp Campus de Botucatu | CEP: 18618-687 - Botucatu - São Paulo - Brasil | Tel.: (14) 3811-6004 - (14) 3811-6000

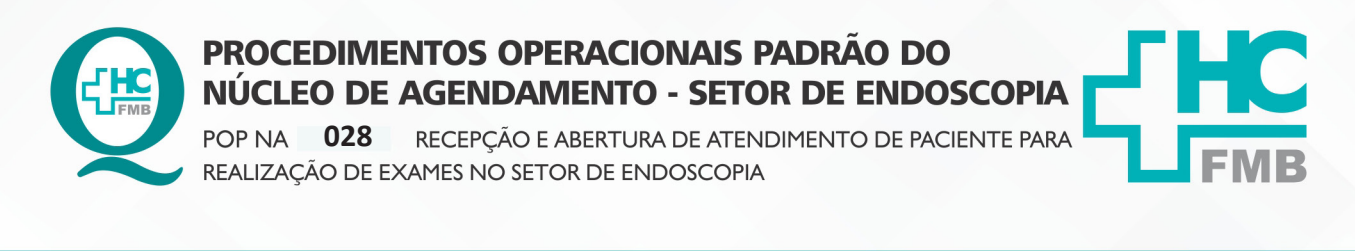

**028 20/09/2021** POP NA **4/5**REVISÃO Nº  $\ddot{\cdot}$ 

6.6. Pacientes Iamspe: pacientes agendados para fluxometria, imprimir uma guia no Medlink com o login Iamspe e senha convênios, conforme pop na 026 – Impressão de Autorização de Exame do Convênio Iamspe.

### **7. AUTORES E REVISORES**

7.1. Autores / Colaboradores – Alessandra Mioni e Keila Inácio.

7.2. Revisores –

### **8. REFERÊNCIAS BIBLIOGRÁFICAS:**

Não se aplica.

Av. Prof. Mário Rubens Guimarães Montenegro, s/n - Unesp Campus de Botucatu | CEP: 18618-687 - Botucatu - São Paulo - Brasil | Tel.: (14) 3811-6004 - (14) 3811-6000

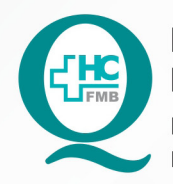

PROCEDIMENTOS OPERACIONAIS PADRÃO DO NÚCLEO DE AGENDAMENTO - SETOR DE ENDOSCOPIA

028 RECEPÇÃO E ABERTURA DE ATENDIMENTO DE PACIENTE PARA POP NA REALIZAÇÃO DE EXAMES NO SETOR DE ENDOSCOPIA

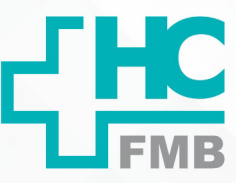

POP NA 028 - PÁG.: 5/5

EMISSÃO: 20/09/2021

REVISÃO Nº

#### TERMO DE AUTORIZAÇÃO DE DIVULGAÇÃO ELETRÔNICA E APROVAÇÃO DE DOCUMENTO 9.

HOSPITAL DAS CLINICAS HUSPITAL DAS CLINICAS<br>FACULDADE DE MEDICINA DE BOTUCATU<br>Av. Professor Mário Rubens Guinaries Montenegre, sin CEP 18818-687 – Betucatu – São Paulo – Brasil<br>Tel (14) 3811-6218 / (14) 3811-6215 – E-mail gualitatic bémo@iversp

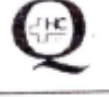

 $\cdot$ 

TERMO DE AUTORIZAÇÃO DE DIVULGAÇÃO ELETRÔNICA E APROVAÇÃO DE **DOCUMENTO** 

#### 1. IDENTIFICAÇÃO DO DOCUMENTO

1.1. Título: POP NA 028 - RECEPÇÃO E ABERTURA DE ATENDIMENTO DE PACIENTE PARA REALIZAÇÃO DE EXAMES NO SETOR DE ENDOSCOPIA.

1.2. Área Responsável: NÚCLEO DE AGENDAMENTO - SETOR DE ENDOSCOPIA

1.3. Data da Elaboração: 20/09/2021 Total de páginas: 04 Data da Revisão:

Número da Revisão:

1.4. Autorização de Divulgação Eletrônica do Documento e Consentimento de Exposição de dados (nome completo e número de registro profissional) durante a vigência do documento:

Eu, como autor e/ou revisor do documento citado, aprovo e autorizo a divulgação eletrônica do mesmo:

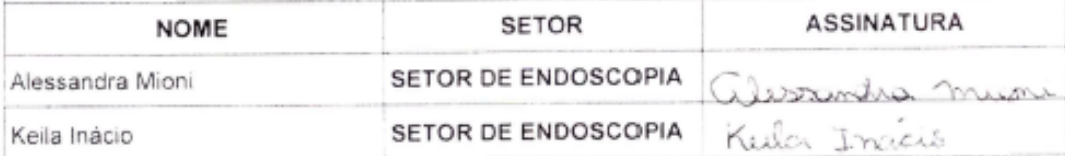

2. DECLARAÇÃO DE CIÊNCIA, APROVAÇÃO DE DOCUMENTO E CONSENTIMENTO DE EXPOSIÇÃO DO NOME COMPLETO (DURANTE O PERÍODO DE VIGÊNCIA DO DOCUMENTO):

Declaro que estou ciente e aprovo o conteúdo do documento: POP NA 028 - RECEPÇÃO E ABERTURA DE ATENDIMENTO DE PACIENTE PARA REALIZAÇÃO DE EXAMES NO SETOR DE ENDOSCOPIA.

Também autorizo a exposição do meu nome completo

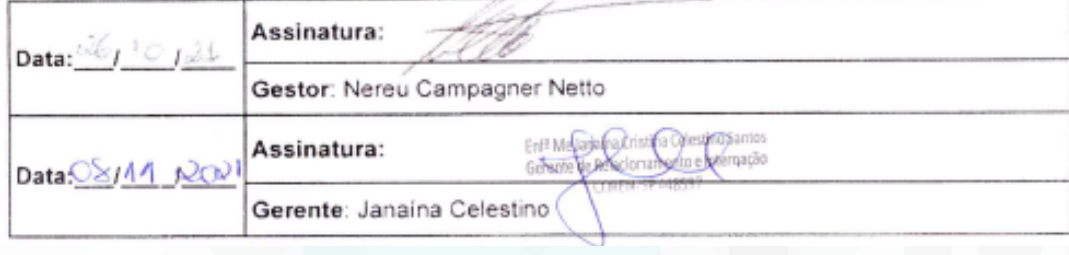

Aprovação do Núcleo de Agendamento e Gerência de Relacionamento e Internação: Nereu Campagner Netto e Enf.ª Janaina Cristina Celestino Santos